**King Fahd University of Petroleum & Minerals Computer Engineering Dept** 

COE 541 – Design and Analysis of Local Area Networks Term 041 Dr. Ashraf S. Hasan Mahmoud Rm 22-144 Ext. 1724 Email: ashraf@ccse.kfupm.edu.sa

#### **Revision – Fourier Transform**

• A "transformation" between the time domain and the frequency domain

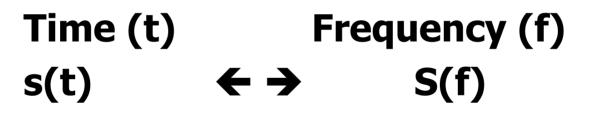

$$S(f) = \int_{-\infty}^{\infty} s(t)e^{-j2\pi ft}dt$$
$$s(t) = \int_{-\infty}^{\infty} S(f)e^{+j2\pi ft}df$$

 $-\infty$ Dr. Ashraf S. Hasan Mahmoud

9/8/2007

**Fourier Transform** 

**Inverse Fourier Transform** 

# **Revision – Fourier Transform (2)**

- F.T. can be used to find the BANDWIDTH of a signal or system
  - Bandwidth system: range of frequencies passed (perhaps scaled) by system
  - Bandwidth signal: range of (+ve) frequencies contained in the signal

## **Revision – Fourier Transform (3)**

Remember for periodic signals (i.e. s(t) = s(t+T) where T is the period) → Fourier Series expansion:

$$s(t) = \frac{A_0}{2} + \sum_{n=1}^{\infty} \left[ A_n \cos(2\pi n f_0 t) + B_n \sin(2\pi n f_0 t) \right]$$

$$A_0 = \frac{2}{T} \int_0^T s(t) dt \qquad B_n = \frac{2}{T} \int_0^T s(t) \sin(2\pi n f_0 t) dt$$

 $\mathbf{T}$ 

$$A_{n} = \frac{2}{T} \int_{0}^{T} s(t) \cos(2\pi n f_{0}t) dt$$

$$f_{0} \text{ is the fundamental frequency}$$

$$g/8/2007 \qquad \text{Dr. Ashraf S. Hasan} \text{ and is equal to 1/T}$$

### **Revision – Fourier Transform (4)**

#### • Famous pairs — rectangular pulse ( A =T = 1)

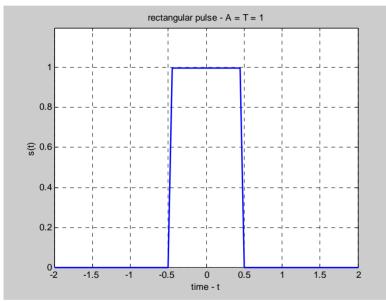

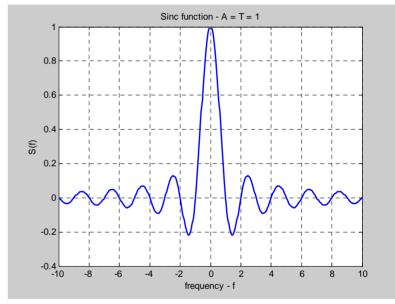

$$s(t) = \prod (t/T)$$

 $S(f) = AT \frac{\sin(\pi fT)}{\pi}$ 

9/8/2007

## **Revision – Fourier Transform (5)**

#### **Famous pairs** — Raised Cosine pulse (A = T = 1), as a function of $\alpha$

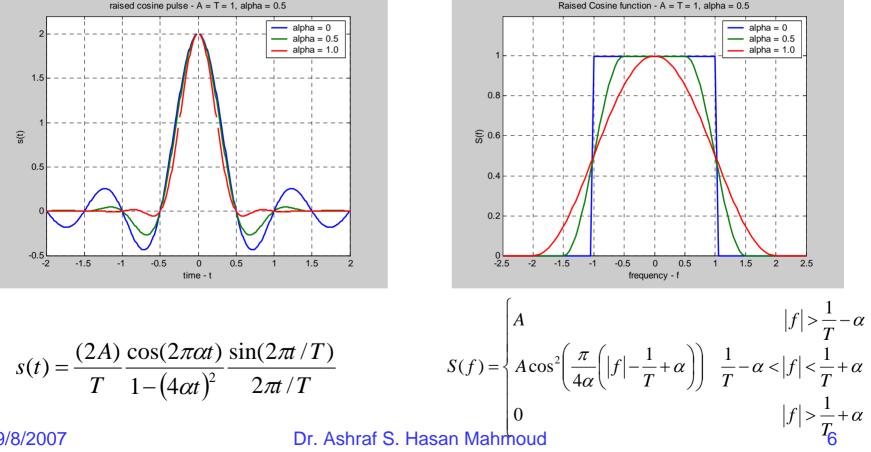

9/8/2007

### **Revision – Fourier Transform (6)**

- Raised Cosine Pulse:  $0 < \alpha < 1/T$
- Note that s(t) = 0 for t = nT/2 where n = +/- 1,2,

. . .

- Very good for forming pulses
- ZERO ISI for ideal situation
- **BW for s(t) = 1/T + \alpha** 
  - Maximum = 2 X 1/T (for  $\alpha = 1/T$ )
  - Minimum = 1/T (for  $\alpha = 0$ )

### **Revision – Fourier Transform (7)**

#### • Matlab code:

```
clear all % clear all variables
```

```
A = 1;
T = 1;
alphas = [0 \ 0.5 \ 1];
for k = 1:length(alphas)
    alpha = alphas(k);
    t = -2:0.01:2;
                           % define the time axis
    s t(k,:) = ((2*A)/T) * (cos(2*pi*alpha*t)./ ...
               (1-(4*alpha*t).^2)) .*(sin(2*pi*t/T)./ ...
               (2*pi*t/T)); % define s(t)
    f = -2.5:0.05:2.5;
                        % define the freq axis
    S f(k,:) = zeros(size(f));
    i = find(abs(f) <= (1/T-alpha));</pre>
    S f(k,i) = A;
    i = find((abs(f) \le (1/T+alpha)) \& ...
              (abs(f) > (1/T-alpha));
    S f(k,i) = A^{*}(cos(pi/(4*alpha)* ...
              (abs(f(i))-1/T+alpha))).^2;% define S(f)
```

```
figure(1);
plot(t, s_t); % plot s(t)
title('raised cosine pulse - A = T = 1');
xlabel('time - t');
ylabel('s(t)');
legend('alpha = 0', 'alpha = 0.5', 'alpha = 1.0');
axis([-2 2 -0.5 2.2]);
grid
```

```
figure(2);
plot(f, S_f); % plot S(f)
title('Raised Cosine function - A = T = 1');
xlabel('frequency - f');
ylabel('S(f)');
legend('alpha = 0', 'alpha = 0.5', 'alpha = 1.0');
axis([-2.5 2.5 0 1.2]);
grid
```

#### 9/8/2007

end

## **Signals and Systems**

#### • For linear Systems:

- h(t) is the system's impulse response i.e.  $s_o(t) = h(t)$  when  $s_i(t) = \delta(t)$
- S<sub>i</sub>(t) is system input signal
- S<sub>o</sub>(t) is system output signal

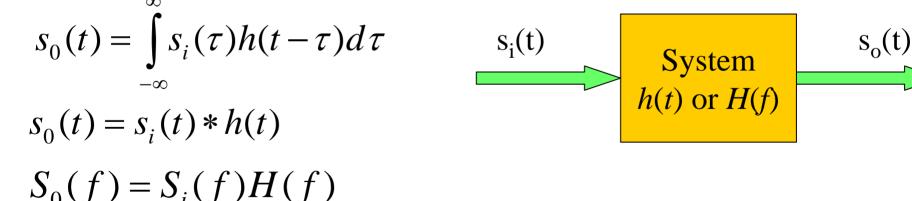

A good introduction into linear systems is found at

http://www.ece.utexas.edu/~bevans/courses/ee313/lectures/04\_Convolution/lecture4.pdf

# Signals and Systems (2)

- System bandwidth is determined by examining the Fourier transfer of the system function h(t), H(f)
- Example (transmission) systems:

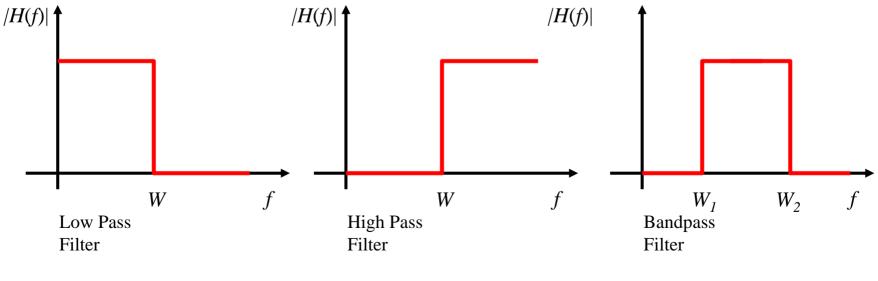

• Ideal Low Pass Filter – find the output signal for rectangular input pulse?

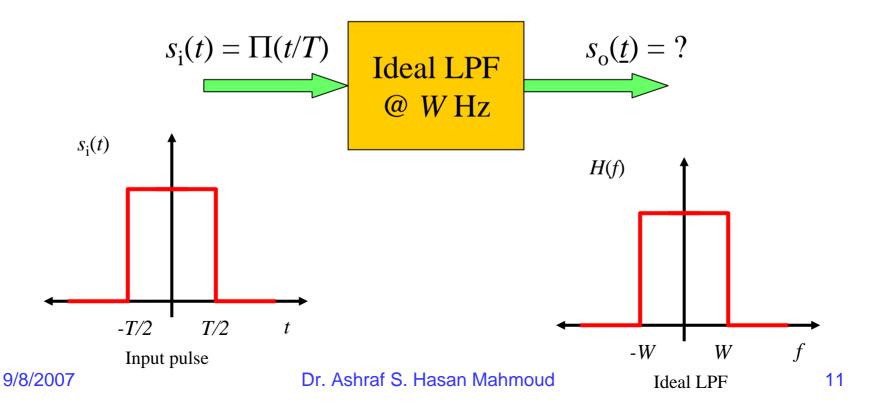

• The input signal *s*<sub>i</sub>(*t*) is given by:

$$s_i(t) = A$$
  $|t| \le T/2$   
0 otherwise

• Where as it Fourier transform  $S_i(f)$  is given by (note that  $s_i(f)$  contains all frequencies from 0 till  $\infty$  - refer to Fourier transform of rectangular pulse ):

$$sin(\pi fT)$$

$$S_{i}(f) = AT - \dots for all f$$

$$\pi fT$$

• The Fourier transform of the system impulse response, *H*(*f*) is given by (note this transmission system limits frequencies to at most *W*Hz):

$$H(f) = 1 |f| \le W$$
  
0 otherwise

- Therefore the Fourier transform of the output signal is given by:
- $|S_o(f)| = |S_i(f)| \times |H(f)|$

(note the output signal has frequencies up to W Hz only)

- To find the output signal s<sub>o</sub>(t), one has to use the inverse Fourier transform on S<sub>o</sub>(f)
- As the BW of the system is increased, the output signal approaches a rectangular pulse (copy of input)

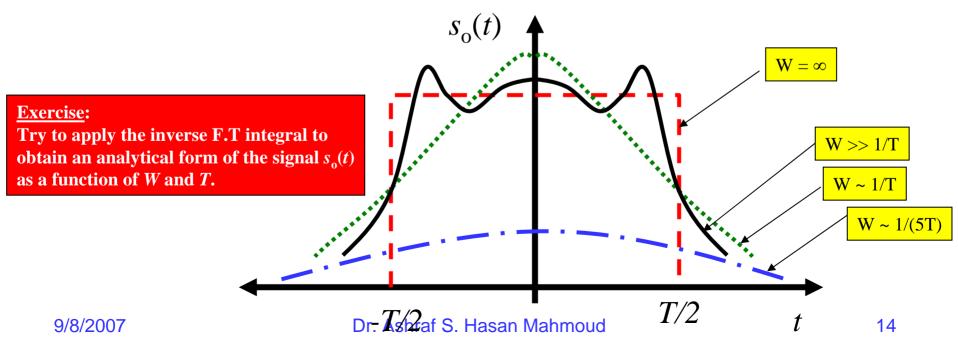

#### **Baseband vs. Bandband**

- Baseband Signal:
  - Spectrum not centered around non zero frequency
  - May have a DC component
- Bandpass Signal:
  - Does not have a DC component
  - Finite bandwidth around or at f<sub>c</sub>

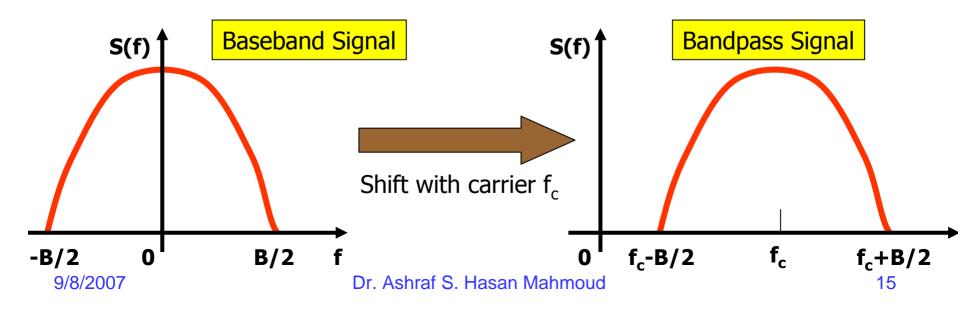

#### **Modulation**

- Is used to shift the frequency content of a baseband signal
  - Basis for AM modulation
  - Basis for Frequency Division Multiplexing (FDM)

#### **Modulation**

#### • Consider the signal s(t), $s_m(t) = s(t) \times cos(2\pi ft)$ The spectrum for $s_m(t)$ is given by

 $S_m(f) = \frac{1}{2} X \{S(f-f_c) + S(f+f_c)\}$ 

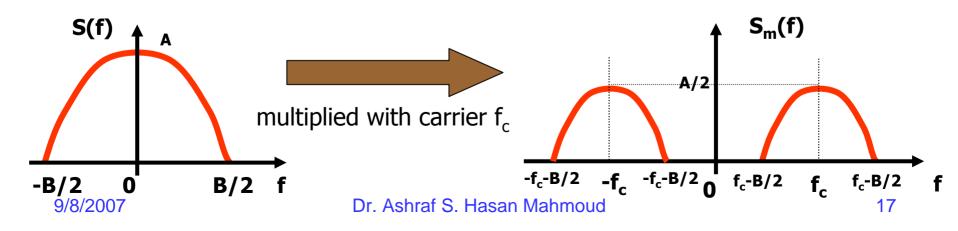

#### **Analog Communications**

### **Modulation – Txer/Rxer**

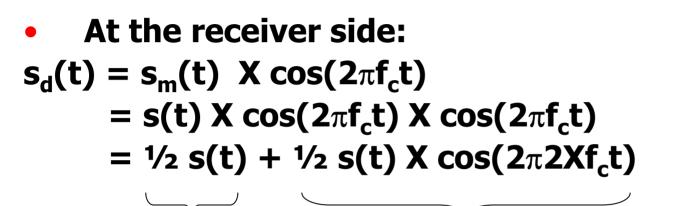

desired term

undesired term – signal centered around  $2f_c$  filtered out using the LPF

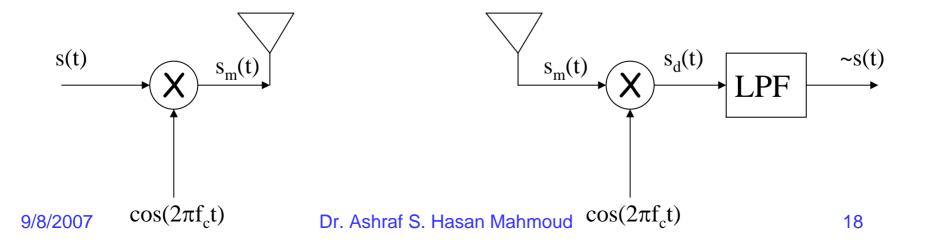

## Nyquist Bandwidth

 For a noiseless channels of bandwidth B, the maximum attainable bit rate (or capacity) is given by

 $C = 2B \log_2(M)$ 

#### Where M is the size of the signaling set

### **Shannon Capacity**

• Capacity of a channel of bandwidth B, in the presence of noise is given by

#### $C = B \log_2(1 + SNR)$

#### where SNR is the ratio of signal power to noise power – a measure of the signal quality

# **Example: Shannon Capacity**

- Consider a GSM system with BW = 200 kHz. If SNR is equal to 15 dB, find the channel capacity?
- Solution:

SNR = 15 dB =  $10^{(15/10)}$  = 31.6

 $C = 200X10^3 X \log_2(1+31.6)$ 

= 1005.6 kb/s

# Note GSM operates at 273 kb/s which is ~27% of maximum capacity at SNR = 30 dB.

## **Eb/No Expression**

- An alternative representation of SNR
- Consider the bit stream shown in figure for bit of rate R, then each bit duration is equal to  $T_b = 1/R$  seconds
- Energy of signal for the bit duration is equal to A<sup>2</sup>X T<sub>b</sub>, where its power is equal to bit energy / T<sub>b</sub> or A<sup>2</sup>.
- Noise power is equal to N<sub>0</sub> X B (refer to thermal noise section)
- Hence, SNR is given by signal power / noise power or

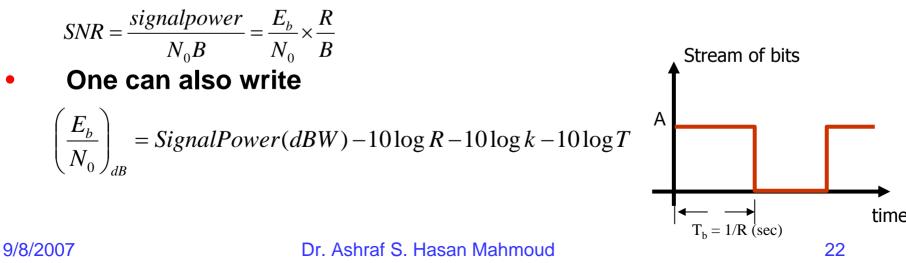

## **Signal Elements or Pulses**

- Unit of transmission repeated to form the overall signal
- Shape of pulse determines the bandwidth of the transmitted signal
- Digital data is mapped or encoded to the different pulses or units of transmission
- Baud/Modulation or Symbol Rate (R<sub>s</sub>)
  - The bit rate  $R_b = R_s \log_2(M)$
- Please refer to earlier examples of pulses and the corresponding BW

#### **Signal Elements or Pulses**

#### **Definitions of Pulses Encoded Signal: 01001110**

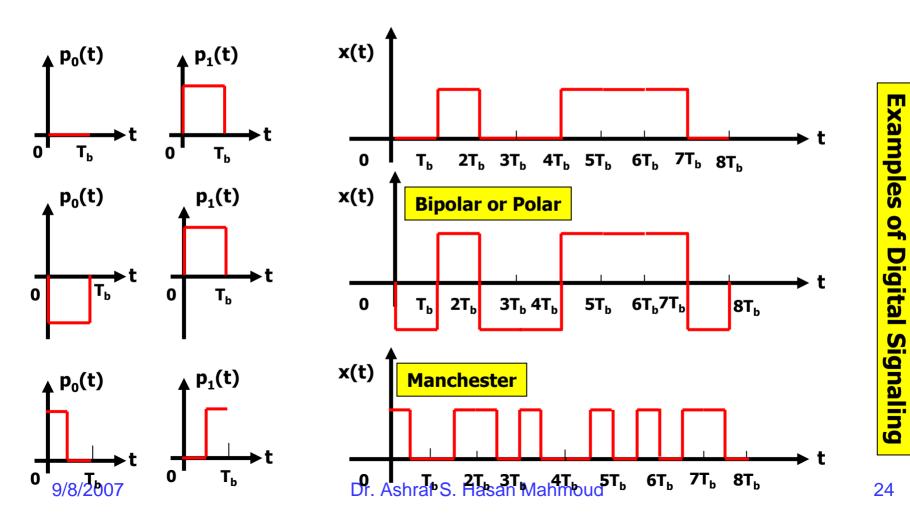

### **Signal Elements or Pulses**

#### **Pluses Definitions**

#### **Encoded Signal: 01001110**

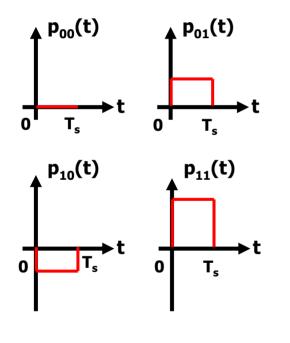

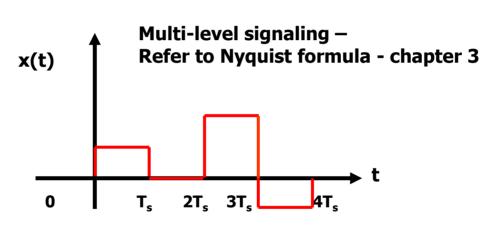

- Note that each symbol or pulse caries 2 bits
- Symbol duration is  $T_s = 2T_b$
- Bit rate R equal to 1/T<sub>b</sub>
- Symbol rate or *baud rate*  $R_s$  equal to  $1/T_s \rightarrow R = 2R_s$
- In general to encode n bits per pulse, you need 2<sup>n</sup> pulses

Example of

**Digital Signaling** 

## **Signal Elements or Pulses**

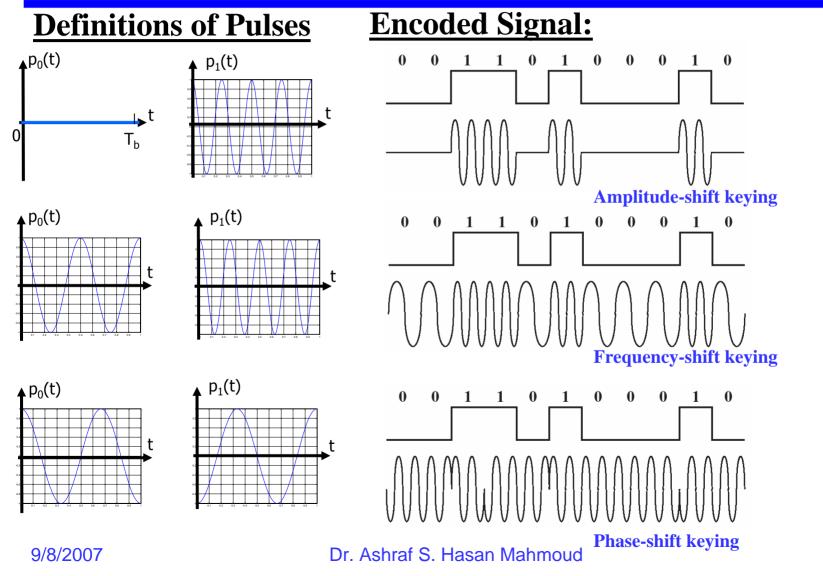

**Example of Analog Signaling** 

# **Digital Signal Encoding Formats**

- Nonreturn to Zero-Level (NRZ-L)
  - 0 = high level
  - 1 = low level
- Nonreturn to Zero Inverted (NRZI)
  - 0 = no transition at beginning of interval
  - 1 = transition at beginning of interval
- Bipolar-AMI
  - 0 = no line signal
  - 1 = +ve or -ve level; alternating successive ones
- Pseudoternary
  - 0 = +ve or -ve level; alternating for successive ones
  - 1 = no line signal
- Doubinary
  - 0 = no line signal
  - 1 = +ve or -ve level; depending on number of separating 0s (even same polarity, odd - opposite polarity)
- Manchester
  - 0 = transition from high to low in middle of interval
  - 1 = transition from low to high in middle of interval
- Differential Manchester: Always transition in middle of interval
  - 0 = transition at beginning of interval
  - 1 = no transition at beginning of interval

## **Digital Signal Encoding Formats**

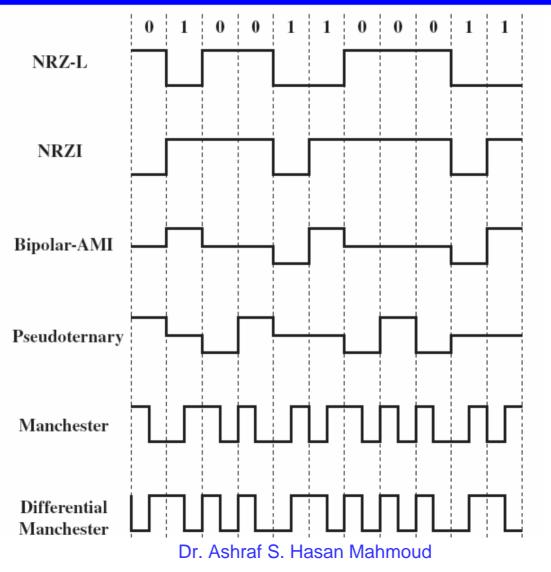

9/8/2007

#### **Spectrum Characteristics of Digital Encoding Schemes**

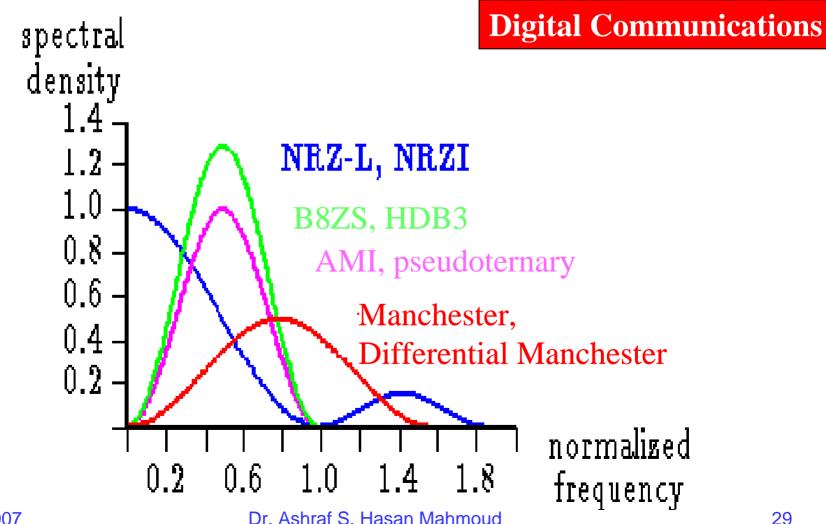

#### **Asynchronous Data Transmission**

- Digital Info:
  - Bits
  - Characters
  - Packets
  - Messages or files
- Serial vs. Parallel character

### **Asynchronous Transmission**

- Exploits: Rx-er can remain for short period in synch with Tx-er
- Used for short stream of bits data transmitted one character (5 ~ 8 bits) at a time
- Synchronization is needed to be maintained for the length of short transmission
- Character is delimited (start & end) by known signal elements: start bit – stop element
- Rx-er re-synchs with the arrival of new character

## Asynchronous Transmission

- Simple / Cheap
- Efficiency: transmit 1 start bit + 8 bit of data +2 stop bits  $\rightarrow$  Efficiency = 8/11 = 72% (or overhead = 3/11) = 28%)
- Good for data with large gaps (e.g. keyboard, etc)

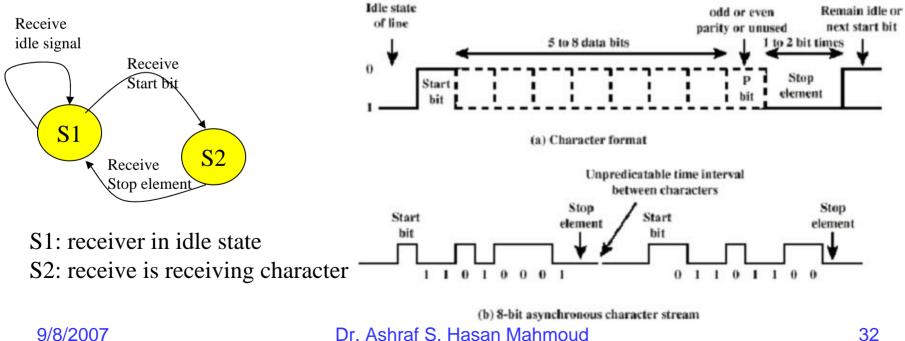

#### **Synchronous Data Transmission**

- Two ends remain in sync for significant period of time
- Use of SYNC or PREAMPLE characters
- Noise + Data = may create another SYNC character → frame split
  - Solution use two SYNC characters
- Rx-er must buffer incoming frames and search for SYNC character(s)

## **Synchronous Frame Format**

#### • Typical Frame Structure

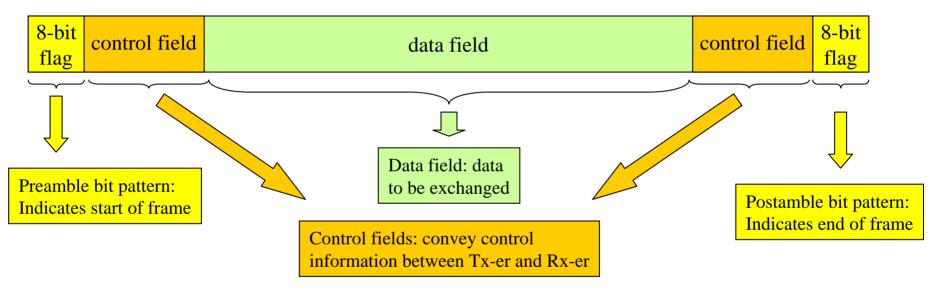

- For large data blocks, synchronous transmission is far more efficient than asynchronous:
  - E.g. HDLC frame (to be discussed in Chapter 7): 48 bits are used for control, preamble, and postamble if 1000 bits are used for data → efficiency = 99.4% (or overhead = 0.6%)

For more details refer to Chapter 6: The Data Communication Interface - Data and Computer Communications, Stallings 6<sup>th</sup> Edition, 2000

#### Interfacing

- Data Terminal Equipment (DTE): terminals or computers
- Data Circuit Equipment (DCE): modem
- Two DCEs exchanging data on behalf of DTEs must use exact same protocol

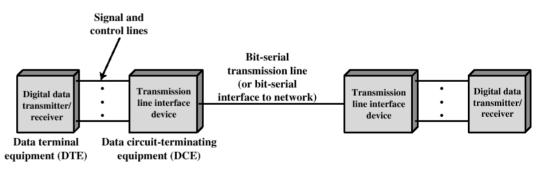

(a) Generic interface to transmission medium

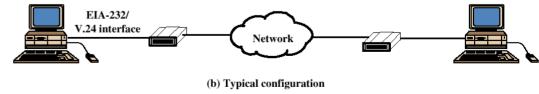

For more details refer to Chapter 6: The Data Communication Interface -Data and Computer Communications, Stallings 6<sup>th</sup> Edition, 2000

### **DTE-DCE Interface Definition**

- Mechanical: physical specification of connection
   type, dimensions, location of pins, etc
- Electrical: voltage levels and timing signals used
- Functional: specify functions that are performed for circuits – rx circuit, tx circuit, etc.
- Procedural: specification of sequence of event for transmitting data based on functional specification
- Two examples:
  - V.24/EIA-232-F, and
  - ISDN physical interface Dr. Ashraf S. Hasan Mahmoud

9/8/2007

# V.24/EIA-232-F - Procedural Specification – Examples

- <u>Example</u>: Two terminals connected back-toback through the V.24 interface BUT with no DCEs
- This is referred to as the NULL modem connection signal ground
- For short distance connections

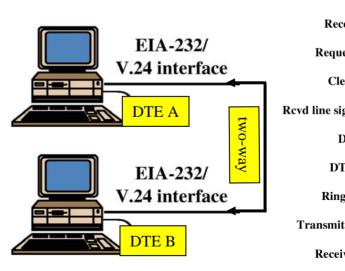

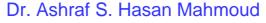

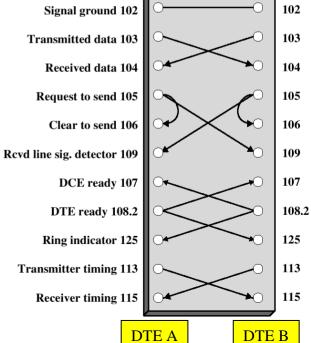

### **Error Control**

- Error Detection
  - Parity Checks
  - Cyclic Redundancy Check (CRC)
- For a channel of bit error rate (or BER) of P, the probability of m bits in error in a block of n bits (m <= n) is given by

$$\binom{n}{m} p^m (1-p)^{n-m}$$

or

$$\frac{n!}{(n-m)!m!} p^m (1-p)^{n-m}$$

The above simple formula assumes iid error probability across all bits in block – How realistic is that?

# **Error Control (2)**

The probability the frame or block is correct is given by

$$(1-p)^n$$

Therefore the probability, the frame is in error (one or more bits in error) is given by

$$1 - (1 - p)^n$$

### The above quantity is referred to as FER

### **Error Control - Example**

 Consider a channel with BER = 10<sup>-3</sup>, for a block (packet of n = 100 bits), the probability of having one bit in error is equal to

 $100 \times P \times (1-P)^{99} = 9 \times 10^{-2}$ 

While the probability of having 4 bits in error is equal to

(100 choose 4) X  $P^4$  X (1-P)<sup>96</sup> = 3.6X10<sup>-6</sup>

The probability that the frame is correct is equal to

 $(1-P)^{100} = 0.905 \rightarrow$  i.e. ~10% of the time the frame is in error!!

# Error Control – Example (2)

 Relation between block size (n) and frame error rate (FER)

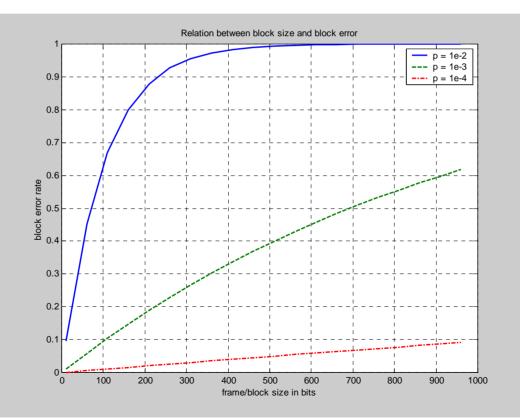

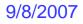

## **Simple Parity Check**

- Add one extra bit for each character such that:
  - Even Parity: no of 1s even
  - Odd Parity: no of 1s odd
- Simple
- Can not detect even no of errors in character
- Adding one extra bit to a group of n bits → Excess redundancy = 1/(n+1)

### **VRC/LRC Parity Check**

 Extension of simple parity: Vertical Redundancy Check (VRC) and Longitudinal Redundancy Check (LRC)

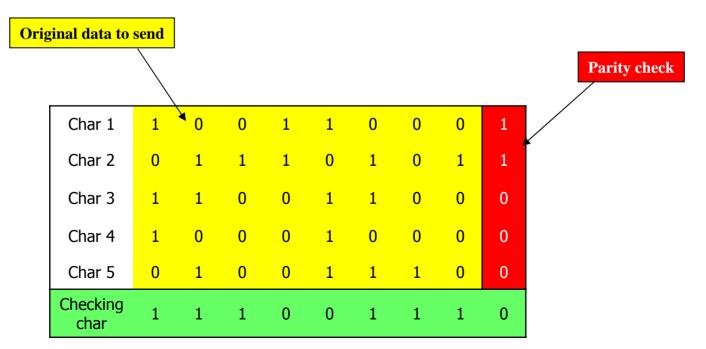

9/8/2007

# VRC/LRC Parity Check (2)

- Can detect all odd errors same as the simple parity check
- Can detect any combination of even error in characters that DO NOT result in even number of errors in a column
- Excess Redundancy: 14/(40+14) = 0.26
- There could be undetected errors How?

### **Cyclic Redundancy Check (CRC)**

k-bit block of data (*M*)

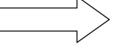

n-bit file check sequence (F)

Processing: compute FCS (for some given an n+1 bit polynomial *P*)

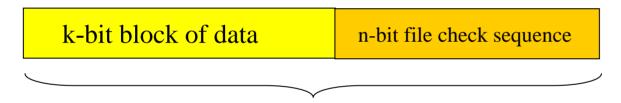

k+n bit frame to be transmitted = T

- Modulo 2 arithmetic is used to generate the FCS:
  - $0 \pm 0 = 0; 1 \pm 0 = 1; 0 \pm 1 = 1; 1 \pm 1 = 0$
  - $1 \times 0 = 0; 0 \times 1 = 0; 1 \times 1 = 1$

# **CRC – Mapping Binary Bits into Polynomials**

 Consider the following k-bit word or frame and its polynomial equivalent:

$$b_{k-1} b_{k-2} \dots b_2 b_1 b_0 \rightarrow b_{k-1} x^{k-1} + b_{k-2} x^{k-2} + \dots + b_1 x^1 + b_0$$

### where $b_i$ (k-1 $\leq i \leq 0$ ) is either 1 or 0

### CRC – Mapping Binary Bits into Polynomials - Examples

- Example1: an 8 bit word M = 11011001 is represented as  $M(x) = x^7+x^6+x^4+x^3+1$
- Example2: What is  $x^4M(x)$  equal to?

 $x^{4}M(x) = x^{4}(x^{7}+x^{6}+x^{4}+x^{3}+1) = x^{11}+x^{10}+x^{8}+x^{7}+x^{4}$ , the equivalent bit pattern is 110110010000 (i.e. four zeros added to the right of the original M pattern)

• Example3: What is  $x^{4}M(x) + (x^{3}+x+1)$ ?

 $x^{4}M(x) + (x^{3}+x+1) = x^{11}+x^{10}+x^{8}+x^{7}+x^{4}+x^{3}+x+1$ , the equivalent bit pattern is 110110011011 (i.e. pattern 1011 =  $x^{3}+x+1$  added to the right of the original M pattern)

### **CRC Calculation**

- T = (k+n)-bit frame to be tx-ed, n < k
- M = k-bit message, the first k bits of frame T
- F = n-bit FCS, the last n bits of frame T
- P = pattern of n+1 bits (a predetermined divisor) T = (n+k)-bit frame
   M = k-bit message
   F = n-bit FCS

#### Note:

-T(x) is the polynomial (of k+n-1<sup>st</sup> degree or less) representation of frame T

- -M(x) is the polynomial (of k-1<sup>st</sup> degree or less) representation of message M
- F(x) is the polynomial (of n-1<sup>st</sup> degree or less) representation of FCS
- P(x) is the polynomial (of n<sup>th</sup> degree or less) representation of the divisor P
- $-T(x) = X^n M(x) + F(x)$  refer to example 3 on previous slide

#### 9/8/2007

#### Dr. Ashraf S. Hasan Mahmoud

P = (n+1) bit divisor

### **CRC Calculation (2)**

- <u>Design</u>: frame T such that it divides the pattern P with no remainder?
- <u>Solution</u>: Since the first component of T, M, is the data part, it is required to find F (or the FCS) such that T divides P with no remainder

Using the polynomial equivalent:

 $T(x) = X^n M(x) + F(x)$ 

One can show that F(x) = remainder of  $x^nM(x) / P(x)$ 

i.e if  $x^nM(x) / P(x)$  is equal to Q(x) + R(x)/P(x), then F(X) is set to be equal to R(X).

#### Note that:

Polynomial of degree k+n

------ = polynomial of degree k + remainder polynomial of degree n or less

Polynomial of degree n

9/8/2007

### **CRC Calculation - Procedure**

- **1.** Shift pattern M n bits to the lift
- 2. Divide the new pattern 2<sup>n</sup>M by the pattern P
- **3.** The remainder of the division R (n bits) is set to be the FCS
- 4. The desired frame T is 2<sup>n</sup>M plus the FCS bits

#### Note:

 $2^{n}M$  is the pattern resulting from shifting the pattern M n bits to the left. In other words, the polynomial equivalent of the pattern  $2^{n}M$  is  $x^{n}M(x)$ 

### **CRC Calculation – Example**

- Message M = 1010001101 (10 bits) → k = 10
   Pattern P = 110101 (6 bits note 0<sup>th</sup> and n<sup>th</sup> bits are 1s)
   → n + 1 = 6 → n = 5
   Find the frame T to be transmitted?
- Solution:

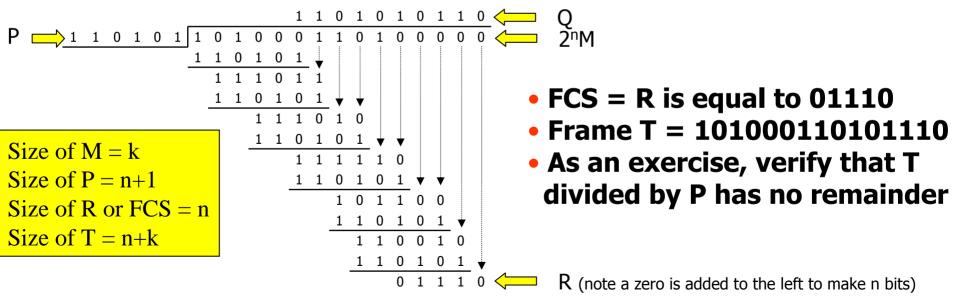

### **CRC Calculation – The previous example BUT using Polynomials**

- Message M = 1010001101 (10 bits)  $\rightarrow$  k = 10
- $M(x) = x^9 + x^7 + x^3 + x^2 + 1 \rightarrow x^5 M(x) = x^{14} + x^{12} + x^8 + x^7 + x^5$ Pattern P = 110101 (6 bits - note 0<sup>th</sup> and n<sup>th</sup> bits are 1s)  $\rightarrow n + 1 = 6 \rightarrow n = 5$
- $P(x) = x^5 + x^4 + x^2 + 1$ Find the frame T to be transmitted?
- Solution:

|                                           | <b>x</b> <sup>9</sup>  | +x <sup>8</sup>        |                  | +x <sup>6</sup>        |                  | +x <sup>4</sup>       |                 | +x <sup>2</sup> | +x                    |                 |                 |                 |                 |    |
|-------------------------------------------|------------------------|------------------------|------------------|------------------------|------------------|-----------------------|-----------------|-----------------|-----------------------|-----------------|-----------------|-----------------|-----------------|----|
| $x^5 + x^4 + x^2 + 1$                     | <b>X</b> <sup>14</sup> |                        | +x <sup>12</sup> |                        |                  |                       | +x <sup>8</sup> | +x <sup>7</sup> |                       | +x <sup>5</sup> |                 |                 |                 |    |
|                                           | <b>x</b> <sup>14</sup> | +x <sup>13</sup>       |                  | +x <sup>11</sup>       |                  | +x <sup>9</sup>       | _               |                 |                       |                 |                 |                 |                 |    |
|                                           |                        | <b>X</b> <sup>13</sup> | +x <sup>12</sup> | +x <sup>11</sup>       |                  | +x <sup>9</sup>       | +x <sup>8</sup> | +x <sup>7</sup> |                       | +x <sup>5</sup> |                 |                 |                 |    |
|                                           |                        | X <sup>13</sup>        | +x <sup>12</sup> |                        | +x <sup>10</sup> |                       | +x <sup>8</sup> | _               |                       |                 |                 |                 |                 |    |
|                                           |                        |                        |                  | <b>X</b> <sup>11</sup> | +x <sup>10</sup> | +X <sup>9</sup>       |                 | +x <sup>7</sup> |                       | +x <sup>5</sup> |                 |                 |                 |    |
| $D(x) = D(x) = x^{2} + x^{2}$             | <b>7</b>               | _                      |                  | <b>X</b> <sup>11</sup> | +x <sup>10</sup> |                       | +X <sup>8</sup> |                 | +x <sup>6</sup>       | _               |                 |                 |                 |    |
| • FCS = $R(x) = x^3 + x$                  |                        |                        | •                |                        |                  | <b>X</b> <sup>9</sup> | +x <sup>8</sup> | +x <sup>7</sup> | +x <sup>6</sup>       | +x <sup>5</sup> |                 |                 |                 |    |
| (or 0x4+x                                 |                        | ( <sup>2</sup> +X      | <b>()</b>        |                        |                  | X9                    | +x <sup>8</sup> |                 | +x <sup>6</sup>       |                 | +x <sup>4</sup> | _               |                 |    |
| → R is equal to 01110                     |                        |                        |                  |                        |                  |                       |                 | +x <sup>7</sup> |                       | +x <sup>5</sup> | +x <sup>4</sup> | _               |                 |    |
| • Frame T = 1010001                       | 101                    | .011                   | .10              |                        |                  |                       |                 | +x <sup>7</sup> | +x <sup>6</sup>       |                 | +x <sup>4</sup> |                 | +x <sup>2</sup> | _  |
| <ul> <li>As an exercise, verif</li> </ul> | <b>y t</b> ł           | nat <sup>-</sup>       | Г                |                        |                  |                       |                 |                 | <b>X</b> <sup>6</sup> | +x <sup>5</sup> |                 |                 | +x <sup>2</sup> | -  |
| divided by P has no                       | -                      |                        |                  |                        |                  |                       |                 |                 | <b>X</b> <sup>6</sup> | +x <sup>5</sup> |                 | +x <sup>3</sup> |                 | +x |
|                                           | ••••                   |                        |                  |                        |                  |                       |                 |                 |                       |                 |                 | +x <sup>3</sup> | +x <sup>2</sup> | +x |
| 0/0/0007                                  |                        |                        | - + 0            | 11                     | N 4 -            | In the second         | 1 A 1           |                 |                       |                 |                 |                 | <b>_</b>        |    |

### **CRC Calculation – The previous example BUT using Polynomials – cont/d**

- Message M = 1010001101 (10 bits)
- $\rightarrow M(x) = x^9 + x^7 + x^3 + x^2 + 1$
- → →  $x^5M(x) = x^{14} + x^{12} + x^8 + x^7 + x^5$
- Pattern P = 110101
- →  $P(x) = x^5 + x^4 + x^2 + 1$
- $R(x) = x^3 + x^2 + x$
- $Q(x) = x^9 + x^8 + x^6 + x^4 + x^2 + x$
- $T(X) = x^5M(x) + R(x)$ =  $x^{14} + x^{12} + x^8 + x^7 + x^5 + x^3 + x^2 + x$ , or
  - T = 101000110101110
- Exercise: Verify that  $Q(x) P(x) + R(x) = x^5 M(x)$

### **CRC - Receiver Procedure**

- Tx-er transmits frame T
- Channel introduces error pattern E
- **Rx-er receives frame**  $T_r = T_r E$  (note that if E = 000..000, then Tr is equal to T, i.e. error free transmission)
- T<sub>r</sub> is divided by P, Remainder of division is R
- if R is ZERO, Rx-er assumes no errors in frame; else Rx-er assumes erroneous frame
- If an error occurs and T<sub>r</sub> is still divisible by P → UNDETECTABLE error (this means the E is also divisible by P)

### **CRC – Transmitter Circuit**

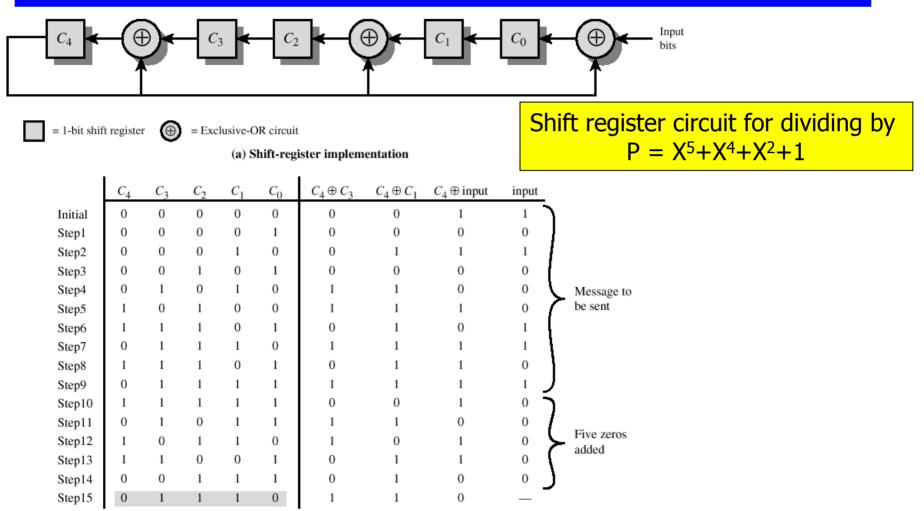

(b) Example with input of 1010001101

#### 9/8/2007

### **CRC - Receiver Circuit**

### Tx-er transmits frame T

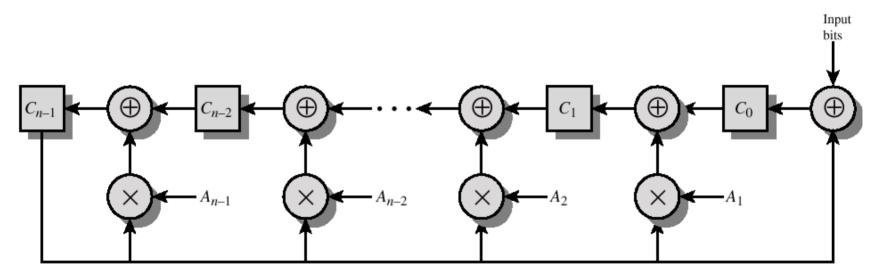

Figure 7.7 General CRC Architecture to Implement Divisor  $1 + A_1X + A_2X^2 + ... + A_{n-1}X^{n-1} + X^n$ 

### **Flow Control**

- A scheme to ensure that transmitter does not overwhelm receiver with data
- Transmission of one frame:
  - T<sub>f</sub>: time to transmit frame
  - Tprop: time for signal to propagate
  - Tproc: time for destination to process received frame small delay (usually ignored if not specified)

Dr. Ashraf S. Hasan Mahmoud

 Tproc may be ignored if not specified

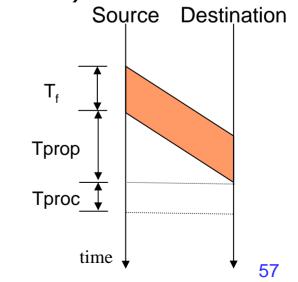

# Flow Control (2)

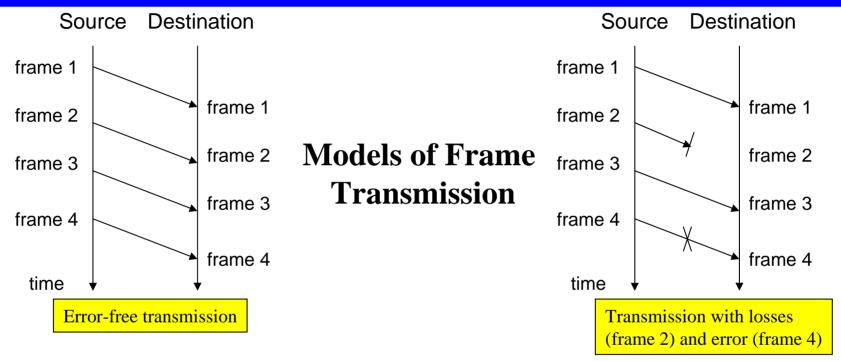

- The destination has a limited buffer space. How will the source know that destination is ready to receive the next frame?
- In case of errors or lost frame, the source need to retransmit frames i.e. a copy of transmitted frames must be kept. How will the source know when to discard copies of old frames?
- Etc.

9/8/2007

### **Stop-and-Wait Protocol**

### • Protocol:

- Source transmits a frame
- After the destination receives frame, it sends ACK
- Source, upon the receipt of ACK, can now send the next frame
- Destination can stop source by withholding the ACK
- Simple
- Animation for <u>Stop-and-Wait</u>
- NOTE: ONLY one frame can be in transit at any time

### **Stop-and-Wait Protocol: Efficiency**

- After every frame, source must wait till acknowledgment → Hence link propagation time is significant
- Total time to for one frame:

T\_total = Tf + 2Tprop + Tproc + Tack

if we ignore Tproc and Tack (usually very small)

 $T_total = Tf + 2Tprop$ 

• Link utilization, U is equal to

 $U = Tf/(T_total), or$ 

$$= 1 / (1 + 2(Tprop/Tf)) = 1 / (1 + 2 a)$$

where a = Tprop/Tf = length of link in bits

- If a < 1 (i.e. Tf > Tprop − when 1<sup>st</sup> transmitted bit reaches destination, source will still be transmitting → U is close 100%
- If a > 1 (i.e. Tf < Tprop frame transmission is completed before 1<sup>st</sup> bit reaches destination →U is low

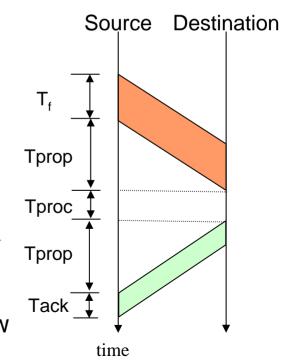

60

### Stop-and-Wait Protocol: Efficiency (2)

Dr. Ashraf S. Hasan Mahmoud

- Remember: a = Tprop/Tf = length of link in bits
- If a < 1 (i.e. Tf > Tprop when 1<sup>st</sup> transmitted bit reaches destination, source will still be transmitting → U is close 100%
- If a > 1 (i.e. Tf < Tprop frame transmission is completed before 1<sup>st</sup> bit reaches destination →U is low
- Stop-and-Wait is efficient for links where a << 1 (long frames compared to propagation time)

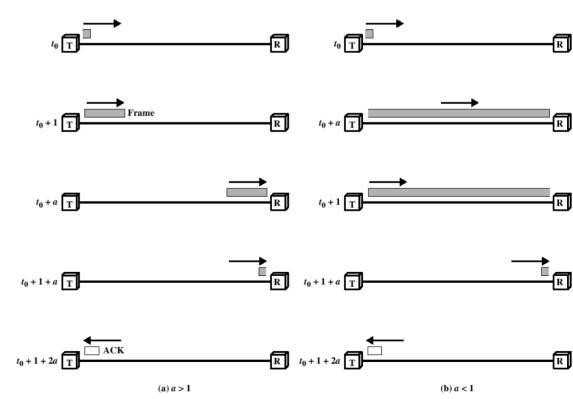

61

#### 9/8/2007

# **Sliding Window Protocol**

- Stop-and-Wait can be very inefficient when a > 1
- Protocol:
  - Assumes full duplex line
  - Source A and Destination B have buffers each of size W frames
  - For k-bit sequence numbers:
    - Frames are numbered: 0, 1, 2, ..., 2<sup>k</sup>-1, 0, 1, ... (modulo 2<sup>k</sup>)
    - ACKs (RRs) are numbered: 0, 1, 2, ..., 2<sup>k</sup>-1, 0, 1, ... (modulo 2<sup>k</sup>)
  - A is allowed to transmit up to W frames without waiting for an ACK
  - B can receive up to W consecutive frames
  - ACK J (or RR J), where 0<=J<= 2<sup>k</sup>-1, sent by B means B is have received frames up to frame J-1 and is ready to receive frame J
  - B can also send RNR J: B have received all frames up to J-1 and is not ready to receive any more
- Window size, W can be less or equal to 2<sup>k</sup>-1

# **Sliding Window Protocol (2)**

### • Example of Sliding-Window-Protocol: k = 3 bits, W = 7

#### **Observations:**

- A may tx W = 7 frames (F0, F1, ..., F6)
- After F0, F1, & F2 are txed, window is shrunk (i.e. can not transmit except F3, F4, ..., F6)
- When B sends RR3, A knows F0, F1 & F2 have been received and B is ready to receive F3
- Window is advanced to cover 7 frames (starting with F3 up to F1)
- A sends F3, F4, F5, & F6
- B responds with RR4 when F3 is received – A advances the window by one position to include F2

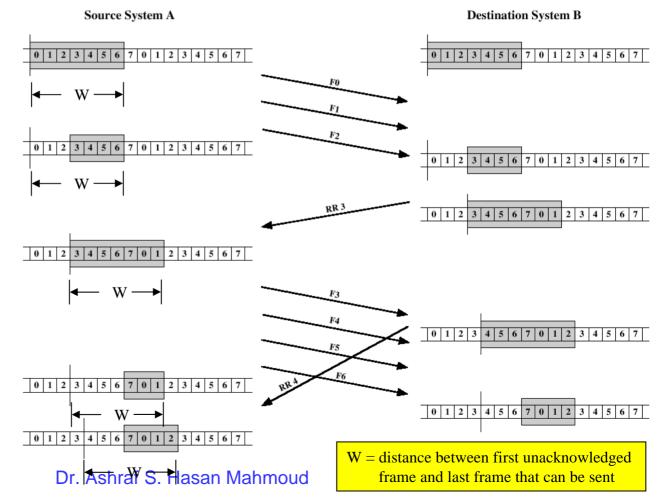

#### 9/8/2007

### Sliding Window Protocol -Piggybacking

- When using sliding window protocol in full duplex connections:
  - Node A maintains its own transmit window
  - Node B maintains its own transmit window
  - A frame contains: data field + ACK field
  - There is a sequence number for the data field, and a sequence number for the ACK field

# Sliding Window Protocol -Efficiency

- Again we can distinguish two cases:
- Case 1: W ≥ 2a + 1

• Case 2: W < 2a + 1

# Sliding Window Protocol -Efficiency - Case 1

- Source can continuously keep transmitting!!
  - Because the ACK can arrive to source before the window is completed
- Utilization = 100%

Sending ACK0 as soon as F0 is received is the maximum help the destination can do to increase utilization

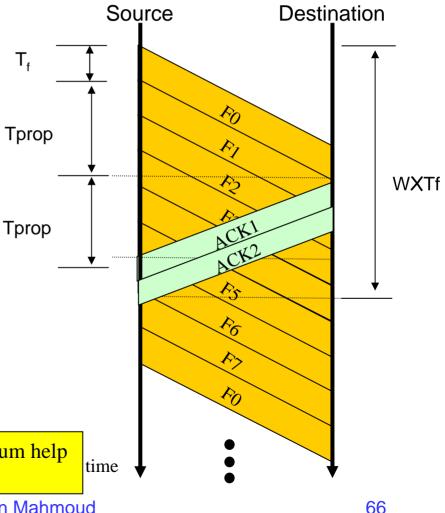

## Sliding Window Protocol -Efficiency - Case 2

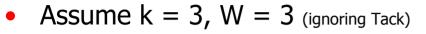

- Source can NOT continuously keep transmitting!!
  - Because the ACK can NOT arrive to source before the window is completed

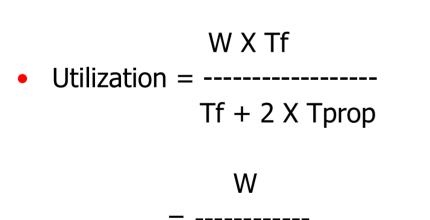

1 + 2a

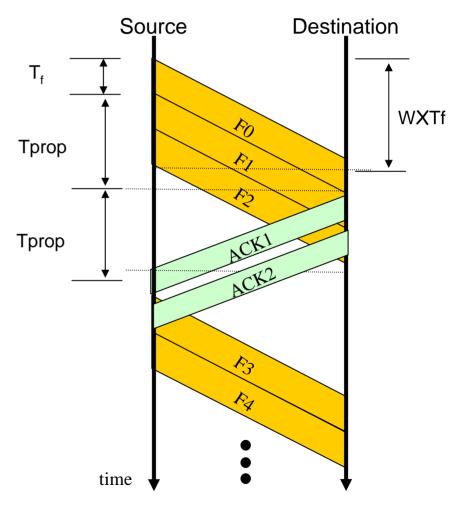

# Sliding Window Protocol -Efficiency

- Refer to Appendix A
- When window size is W (for error free), link utilization, U, is given by

$$U = \begin{cases} 1 & W \ge (2a+1) \\ \frac{W}{2a+1} & W < (2a+1) \end{cases}$$

where a = Tprop/Tf or length of link in bits

 Sliding window protocol can achieve 100% utilization if W >= (2a + 1)

# **Sliding Window Protocol**

- Animation for <u>Sliding Window</u> protocol
- <u>Sliding Window Protocol Simulation</u> (<u>http://www.cs.stir.ac.uk/~kjt/software/comms</u> /jasper/SWP3.html)

### **Automatic Repeat Request - ARQ**

- Types of Errors:
  - Lost frame
  - Damaged frame
- Error control Techniques:
  - Error detection discussed previously
  - +ve ACK
  - Retransmission after timeout
  - -ve ACK and retransmission
- ARQ Procedures: convert an unreliable data link into a reliable one.
  - Stop-and-wait
  - Go-back-N
  - Selective-reject

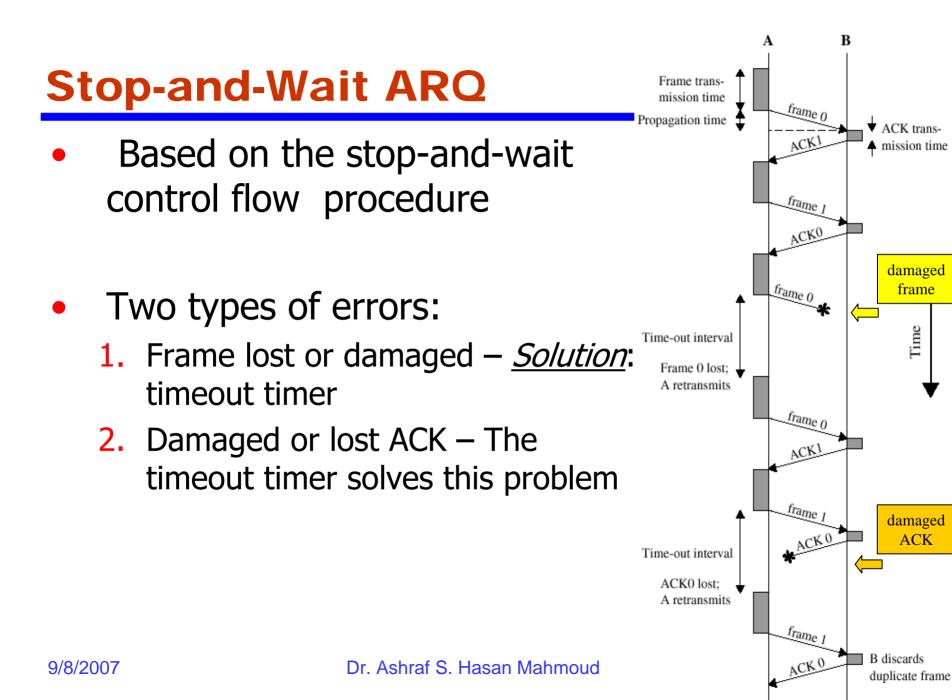

# **Sliding Window Protocol**

- Stop-and-Wait can be very inefficient when a > 1
- Protocol:
  - Assumes full duplex line
  - Source A and Destination B have buffers each of size W frames
  - For k-bit sequence numbers:
    - Frames are numbered: 0, 1, 2, ..., 2<sup>k</sup>-1, 0, 1, ... (modulo 2<sup>k</sup>)
    - ACKs (RRs) are numbered: 0, 1, 2, ..., 2<sup>k</sup>-1, 0, 1, ... (modulo 2<sup>k</sup>)
  - A is allowed to transmit up to W frames without waiting for an ACK
  - B can receive up to W consecutive frames
  - ACK J (or RR J), where 0<=J<= 2<sup>k</sup>-1, sent by B means B is have received frames up to frame J-1 and is ready to receive frame J
  - B can also send RNR J: B have received all frames up to J-1 and is not ready to receive any more
- Window size, W can be less or equal to 2<sup>k</sup>-1

#### **Go-Back-N ARQ**

- Based on the sliding-window flow control procedure
- If the i<sup>th</sup> frame is lost or deemed lost (i.e. i+1<sup>st</sup> is received before the i<sup>th</sup> frame), the i<sup>th</sup> frame and all subsequent frames are retransmitted

#### **Selective-Reject ARQ**

- In contrast to Go-Back-N, the only frames retransmitted are those that receive –ve ACK (called SREJ) or those that time out
- More efficient:
  - Rx-er must have large enough buffer to save *post*-SREJ frames
  - Buffer manipulation re-insertion of out-of-order frames

#### Window Size for Selective-Reject ARQ – Why?

- Window size: should less or equal to half range of sequence numbers
  - For n-bit sequence numbers, Window size is ≤2<sup>n-1</sup> (remember sequence numbers range from 0,1, ..., 2<sup>n</sup>-1)
- Why? See next example

#### Window Size for Selective-Reject ARQ – Why? (2)

• Example: Consider 3-bit sequence number and window size of 7

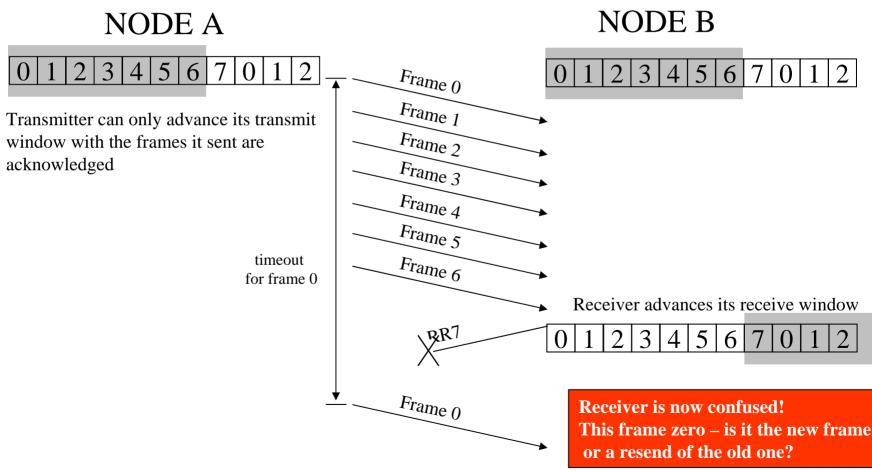

Dr. Ashraf S. Hasan Mahmoud

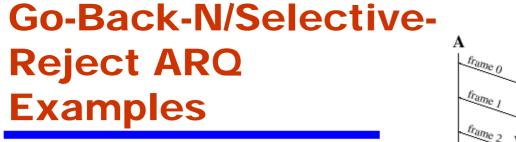

- With Go-back-N frames 4,5 and 6 are retransmitted
- With Selective-Reject only frame 4 is retransmitted

Did this lost RR7 affect flow? How did the link recover?

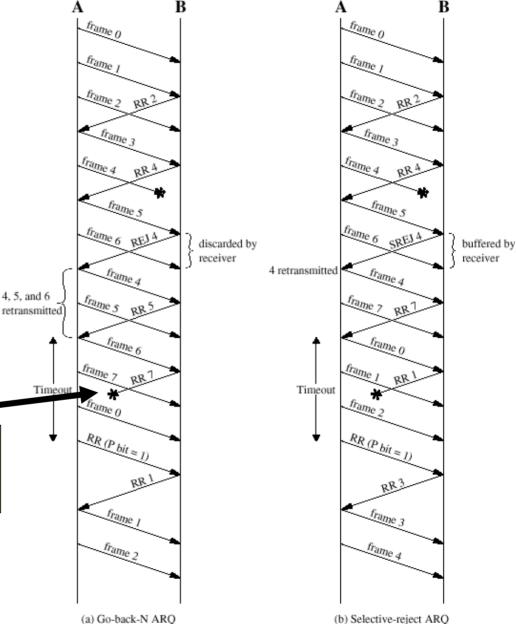

Dr. Ashraf S. Hasan Mahmoud

### Switching

- Circuit Switching
  - Call Setup
  - Data Exchange
  - Call Termination
- Store-and-forward (Packet Switching)
  - Virtual Circuit
  - Datagram

## What is MULTIPLEXING?

- A generic term used where more than one application or connection share the capacity of one link
- Why?
  - To achieve better utilization of resources

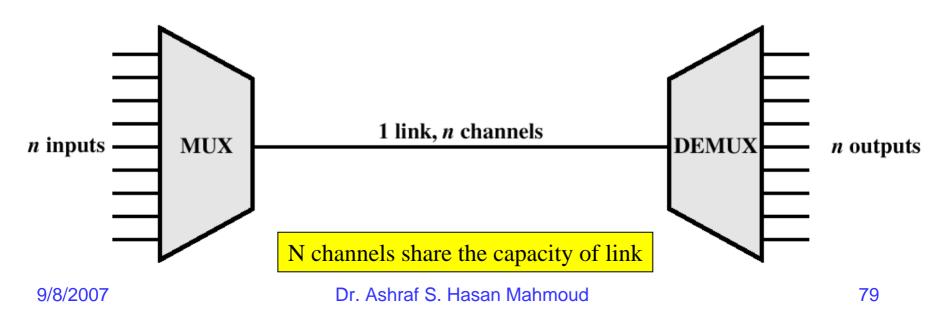

# Frequency-Division Multiplexing - Transmitter

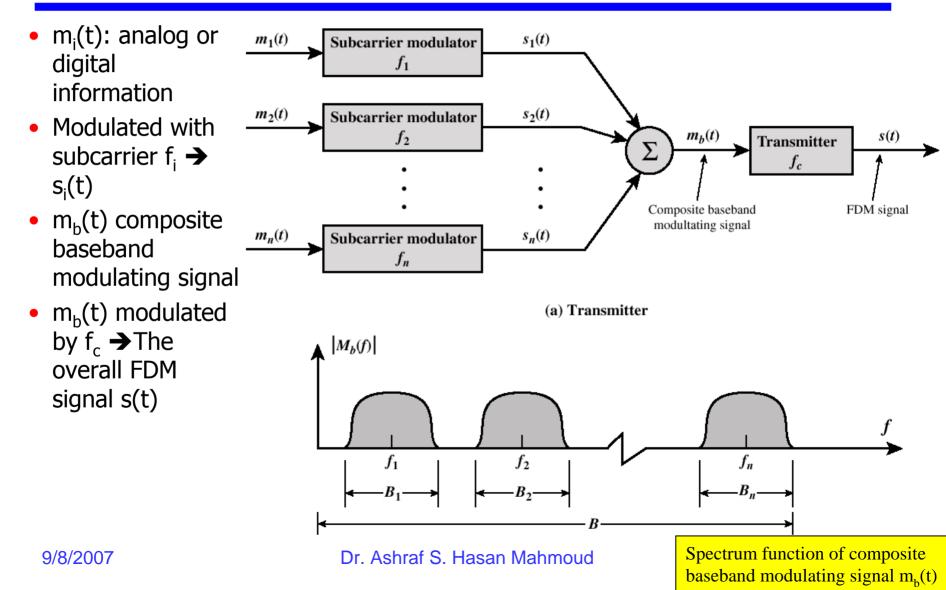

### **Frequency-Division Multiplexing** - **Receiver**

- m<sub>b</sub>(t) is retrieved by demodulating the FDM signal s(t) using carrier f<sub>c</sub>
- $m_b(t)$  is passed through a parallel bank of bandpass filters centered around  $f_i$
- The output of the  $i^{th}$  filter is the  $i^{th}$  signal  $s_i(t)$
- m<sub>i</sub>(t) is retrieved by demodulating s<sub>i</sub>(t) using subcarrier f<sub>i</sub>

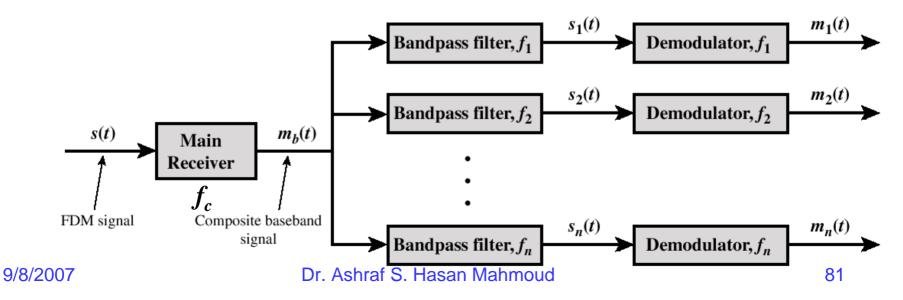

# **Synchronous** Time-Division **Multiplexing - Transmitter**

- Digital sources  $m_i(t) \frac{m_1(t)}{2}$ usually buffered
- A scanner samples sources in a cyclic manner to form a frame
- m<sub>c</sub>(t) is the TDM stream or frame  $\rightarrow$ frame structure is fixed
- Frame m<sub>c</sub>(t) is then transmitted using a modem  $\rightarrow$  resulting analog signal is s(t)

No address requirement

**Bit stuffing** 

9/8/2007

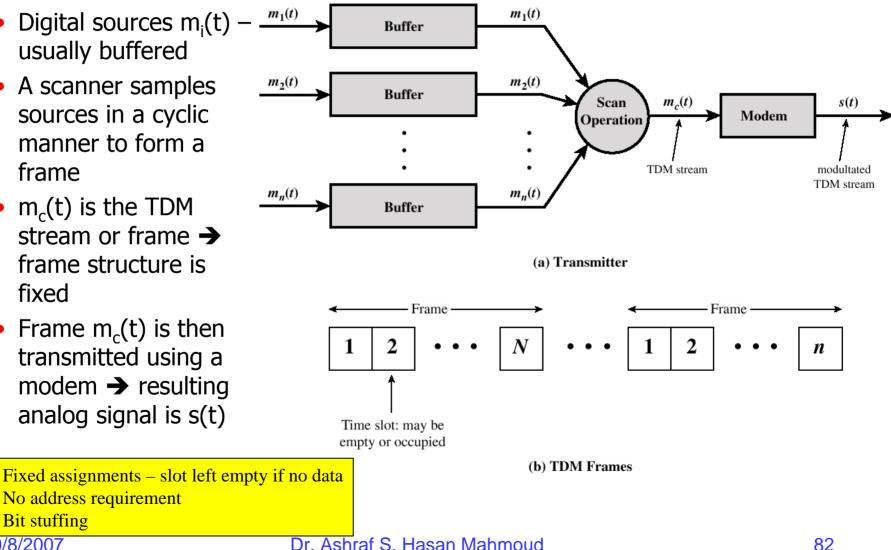

# **Synchronous Time-Division Multiplexing - Receiver**

- TDM signal s(t) is demodulated → result is TDM digital frame m<sub>c</sub>(t)
- m<sub>c</sub>(t) is then scanned into n parallel buffers;
- The i<sup>th</sup> buffer correspond to the original m<sub>i</sub>(t) digital information

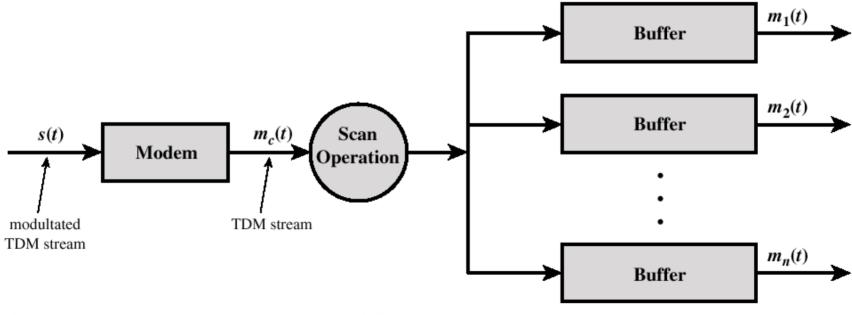

Dr. Ashraf S. Hasan Mahmoud

# Statistical Time-Division Multiplexing

 Dynamic and on-demand allocation of time slots

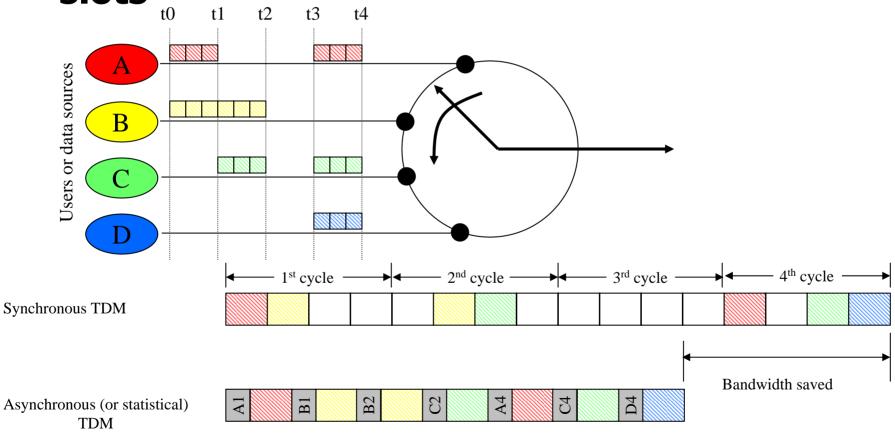

#### 9/8/2007

#### Dr. Ashraf S. Hasan Mahmoud

# **Statistical Time-Division** Multiplexing Frame Format

- Clearly, the aim of statistical TDM is increase efficiency by not sending empty slots
- But it requires overhead info to work:
  - Address field
  - Length field

| Flag                                                                           | Address | Control | Statistical TDM subframe | FCS          | Flag |
|--------------------------------------------------------------------------------|---------|---------|--------------------------|--------------|------|
| (a) Overall frame                                                              |         |         |                          |              |      |
| Address                                                                        |         | Data    |                          |              |      |
| (b) Subframe with one source per frame                                         |         |         |                          |              |      |
| Address                                                                        | Length  | Data    | • • • Addres             | s Length Dat | a    |
| (c) Subframe with multiple sources per frame<br>Dr. Ashraf S. Hasan Mahmoud 85 |         |         |                          |              |      |

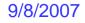

#### **Statistical Time-Division Multiplexing – Modeling**

- Data items (bits, bytes, etc) are generated at any time source may be intermittent (bursty) not constant
- R b/s is the peak rate for single source
  - $\alpha R b/s$  is the average rate for single source (  $0 \le a \le 1$ )
- The effective multiplexing line rate is M b/s
- Each data item requires T<sub>s</sub> sec to be served or tx-ed
- Data items may accumulate in buffer before server is able to transmit them → Queueing delay

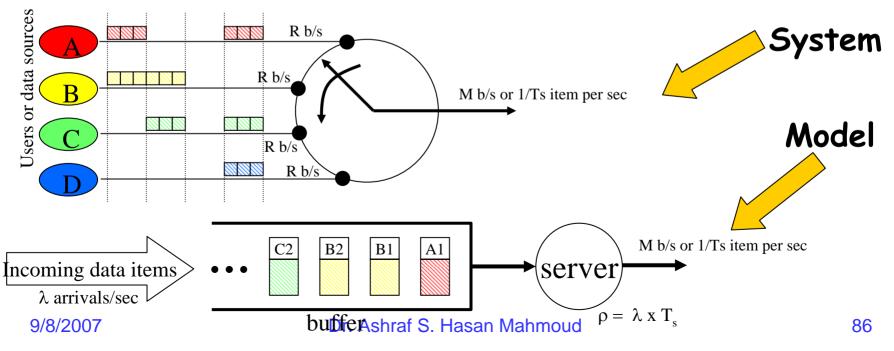